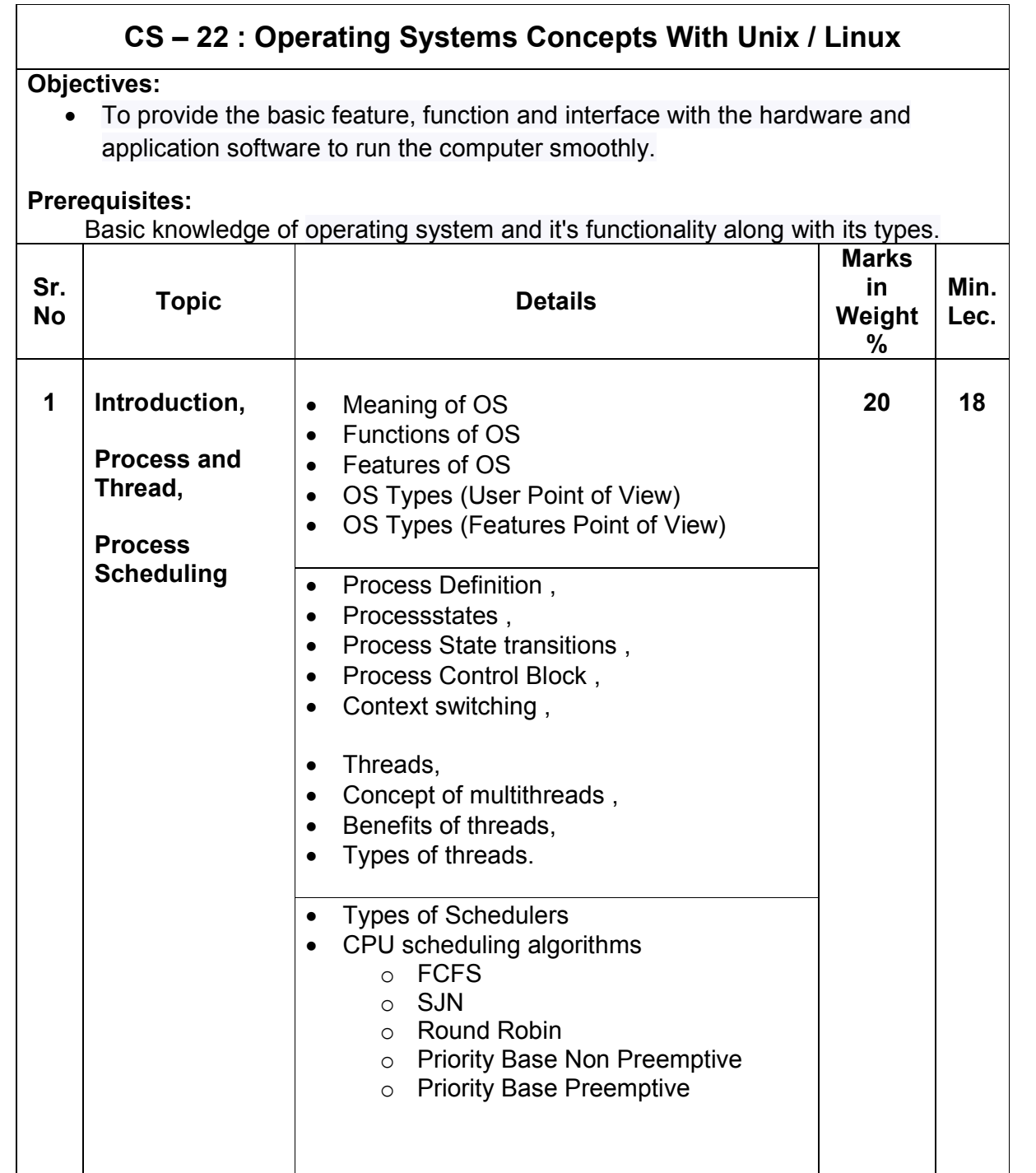

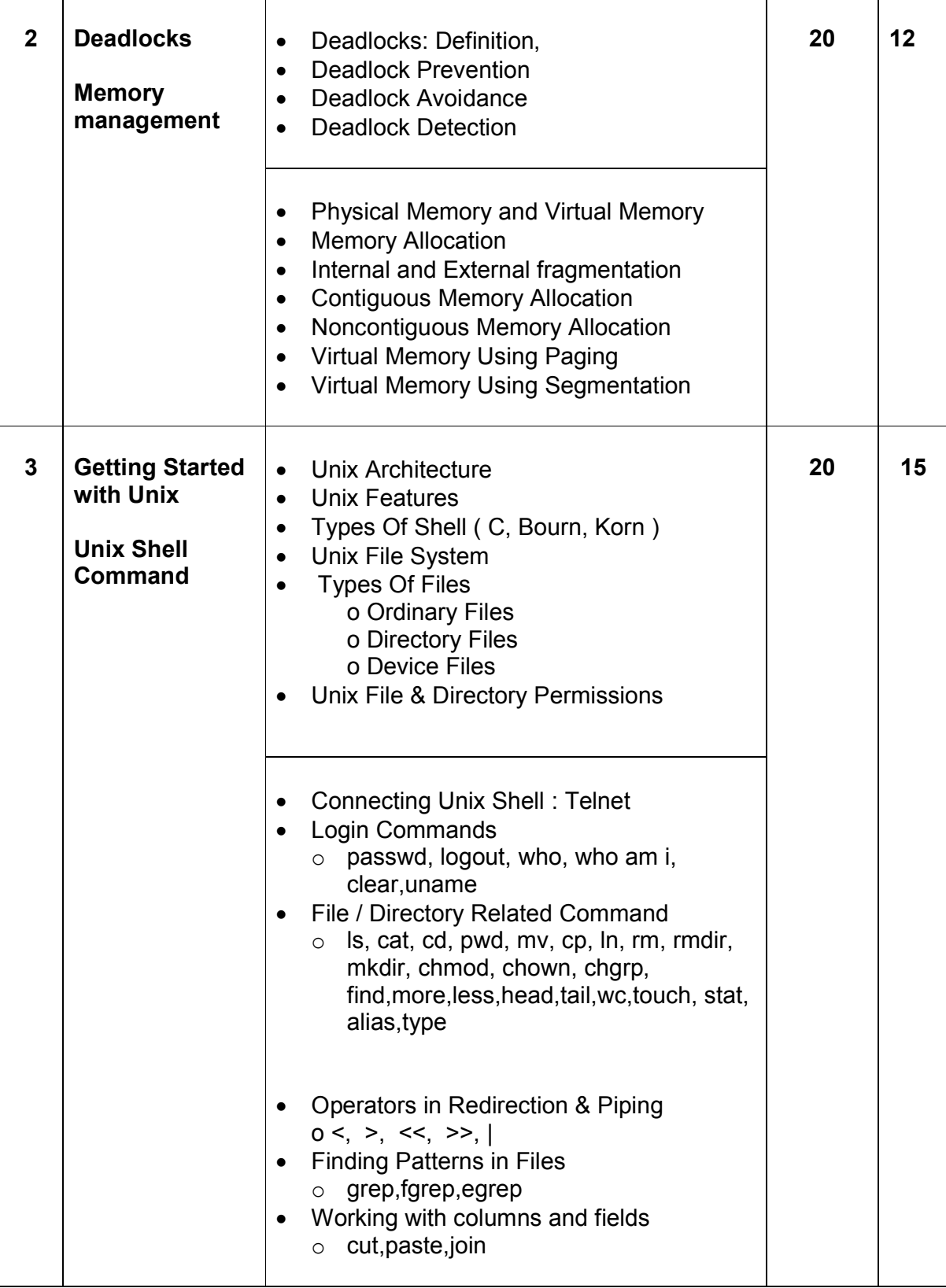

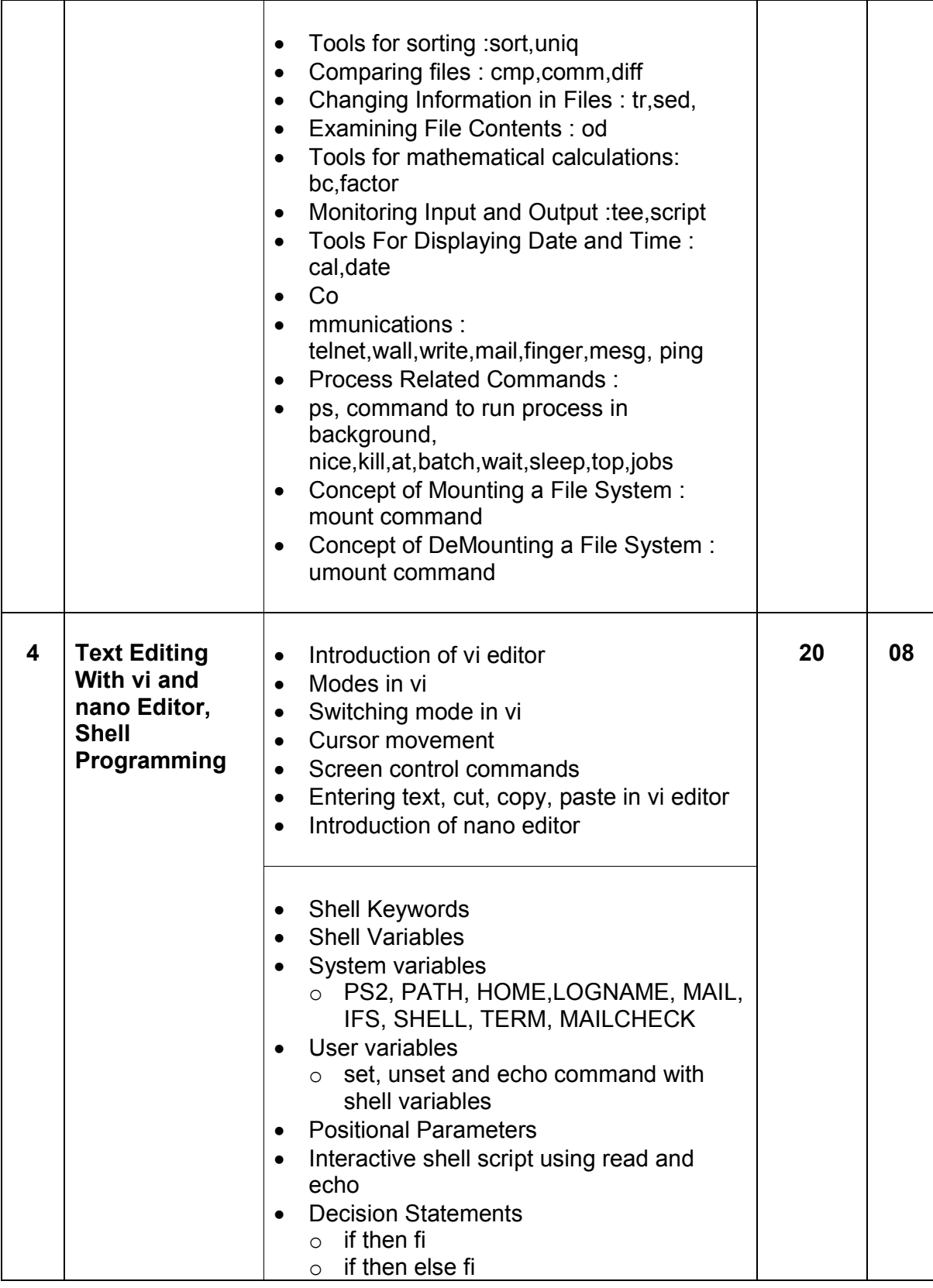

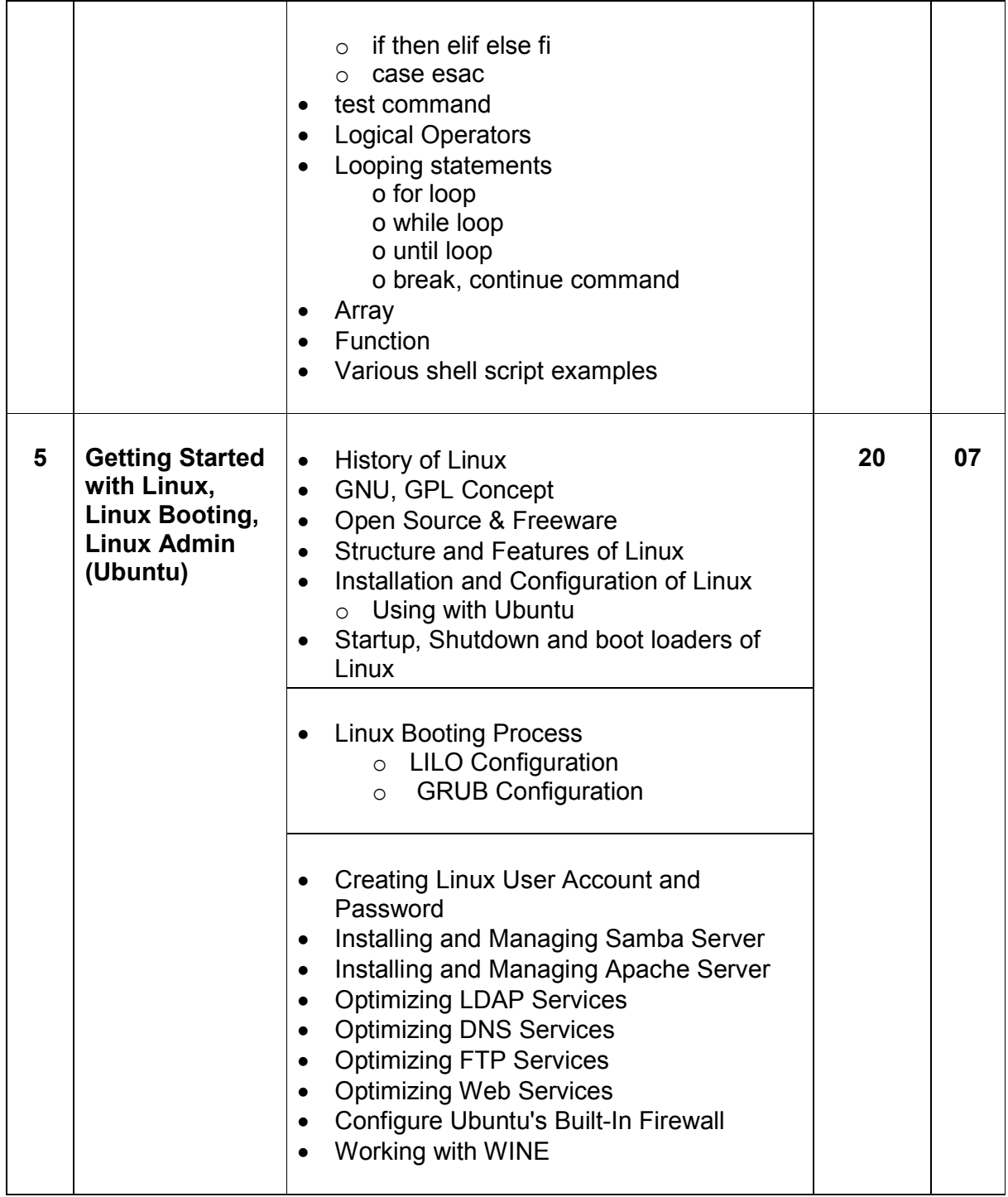

Students seminar - 5 Lectures. Expert Talk  $-5$  Lectures Students Test [155] - 5 Lectures. **TOTAL LECTURES 60+15=75**

# **Course outcomes:**

- Understand design and implementation aspects of modern operating system
- Acquire knowledge of four major OS components: process management, memory management, file systems, and input/output mechanisms
- Analyze and Compare various process scheduling algorithms
- Learn the concepts, design, and structure of the UNIX operating system
- Design Shell scripts using various UNIX utilities

### **Reference Books**

- 1. Operating System Concept , Abraham Silberschatz, Peter B. Galvineg Gagne, Wiley-Indian Edition, 9th Edition
- 2. Operating Systems, Internals And Design Principles , William Stallings, Seventh Edition
- 3. Unix Shell Programming Y. Kanetkar- Bpb Publications
- 4. Unix Concepts And Applications- Sumitabha Das
- 5. The complete reference Linux, Richard Petersen, McGraw Hill, Sixth Edition.

## **Hands-On (Not to be asked in the examination)**

- $\bullet$  Installation of Unix / Linux
- ◆ User and Group Creation
- Demo of Various Applications available in Unix / Linux like Star Office, Games and other productivity tools.
- ◆ Demo of GNOME, KDE Desktops in Linux.